#### Rapport d'enquêtel

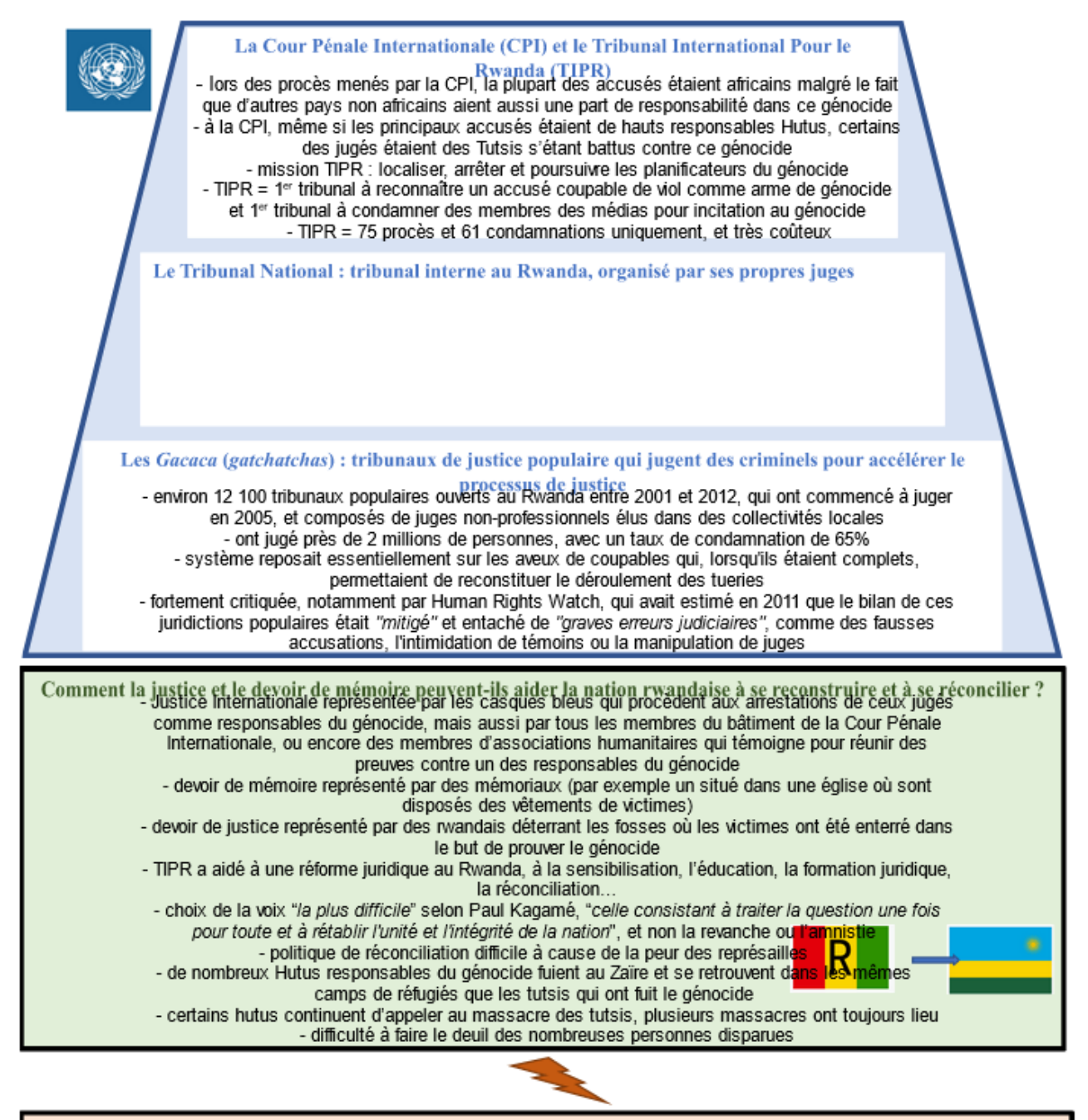

Lister les critiques envers cette justice à 3 échelles et la politique de réconciliation post-génocide TIPR très coûteux, pour un nombre de procès trop faible - manque de jugement des pays non-africains ayant une responsabilité dans ce génocide - "Gacaca" accusés de nombreuses erreurs judiciaires (fausses accusations, intimidation de témoins, manipulation de juges...)

### Indices

### Document n°1:

Trouvez pourquoi le réalisateur souhaite questionner le public sur la justice internationale et quel regard il porte sur les conséquences du génocide.

Le réalisateur souhaite questionner le public sur la justice internationale car il trouve que les occidentaux ont, en général, un regard condescendant sur l'Afrique. De plus, lors des procès menés par la CPI, la plupart des accusés étaient africains malgré le fait que d'autres pays non africains aient aussi une part de responsabilité dans ce génocide. En faisant des recherches, il s'est aussi rendu compte que, même si les principaux accusés étaient de hauts responsables Hutus, certains des jugés étaient des Tutsis s'étant battus contre ce génocide. Le réalisateur souhaite questionner sur cette ambivalence.

Il essaie de porter un regard global sur les conséquences du génocide, en montrant, non seulement les répercussions au Rwanda mais aussi celles dans d'autres pays. Il évoque notamment les massacres de masse et représailles qui ont eu lieu au Zaïre. ancien pays voisin du Rwanda (devenu République Démocratique du Congo).

### Document n°2:

1- Par quels lieux et personnages la Justice Internationale est-elle représentée? La Justice Internationale est représentée par les casques bleus qui procèdent aux arrestations de ceux jugés comme responsables du génocide. Le bâtiment de la Cour Pénale Internationale montre aussi cette justice, ainsi que tous ses membres, dont la procureure pénale faisant une conférence de presse. On peut aussi voir une membre d'une association humanitaire qui témoigne pour réunir des preuves contre un des responsables du génocide.

2- Comment le devoir de mémoire est-il représenté dans la série? Comment le devoir de justice est-il représenté dans la série?

Le devoir de mémoire est représenté par un mémorial situé dans une église où sont disposés des vêtements de victimes. Le devoir de justice est représenté par des rwandais déterrant les fosses où les victimes ont été enterré dans le but de prouver le génocide.

3- Pourquoi la politique de réconciliation post-génocide est-elle difficile? La politique de réconciliation est difficile à cause de la peur de représailles. De nombreux hutus responsables du génocide fuient au Zaïre et se retrouvent dans les mêmes camps de réfugiés que les tutsis qui ont fuit le génocide. Certains hutus continuent d'appeler au massacre des tutsis. Plusieurs massacres ont toujours lieu. De plus, on peut observer, dans ces extraits, la difficulté à faire le deuil des nombreuses personnes disparues.

### Document n°3 : iustice locale :

1-Définir les "gacacas". Relever toutes les informations (juges, condamnés, témoins,  $or anisation$ .

Les "gacacas" sont des tribunaux populaires ouverts au Rwanda entre 2001 et 2012. qui ont commencé à juger en 2005, et composés de juges non-professionnels élus dans des collectivités locales. Ces quelques 12 100 tribunaux, inspirés des anciennes assemblées pendant lesquelles les sages du village réglaient les différents assis sur la pelouse, ont jugé près de 2 millions de personnes, avec un taux de condamnation de 65%. Le système reposait essentiellement sur les aveux de coupables qui, lorsqu'ils étaient complets, permettaient de reconstituer le déroulement des tueries

#### 2-Pourquoi cette justice locale est-elle critiquée?

Cette iustice locale est néanmoins fortement critiquée, notamment par Human Rights Watch, qui avait estimé en 2011 que le bilan de ces juridictions populaires était "mitigé" et entaché de "graves erreurs judiciaires", avec aussi "un large éventail de violations (des principes d'un) procès équitable", comme "des restrictions sur la capacité de l'accusé à établir une défense efficace", de "fausses accusations, dont certaines fondées sur la volonté du gouvernement rwandais de faire taire les critiques" ou "l'intimidation de témoins à décharge par des juges ou par des autorités". Mais des critiques sont aussi adressées à ces tribunaux car il y a eu des manipulations des juges.

#### Document nº 4 : TPIR : Lister les principales informations concernant le TPIR.

TPIR = Tribunal pénal international pour le Rwanda Mis en place par les Nations Unies Seuls 5 juges et quelques juristes étaient encore en vie Mission : localiser, arrêter et poursuivre les planificateurs du génocide 1<sup>er</sup> tribunal après ceux de Nuremberg et Tokyo à condamner un ancien chef de gouvernement 1<sup>er</sup> tribunal à reconnaître un accusé coupable de viol comme arme de génocide 1<sup>er</sup> tribunal à condamner des membres des médias pour incitation au génocide A aidé à une réforme juridique au Rwanda, à la sensibilisation, l'éducation, la

formation juridique, la réconciliation...

Chiffres : 20 000 pièces à conviction

- 27 000 heures de témoignage
- 93 accusés
- 75 procès
- 61 condamnations
- 5 000 étudiants sensibilisés par an
- 10 centres de formation construits
- 30 000 juristes formés

Trouvez pourquoi le réalisateur souhaite questionner le public sur la justice internationale et quel regard il porte sur les conséquences du génocide?

- Apprendre sur les conséquences pour enrichir sa connaissance et renseigner les autres

- Sur des recherches basé sur un autre film il se demander pourquoi c'était souvent les africains qui étaient tenus pour responsable

# 1- Par quels lieux et personnages la Justice Internationale est-elle représentée?

-Casque bleu

# 2- Comment le devoir de mémoire est-il représenté dans la série? Comment le devoir de justice est-il représenté dans la série?

- Devoir de mémoire : déclaration des victimes, lieux de mémoire (ex: avec les habits)

- Devoir de justice : enquête

## 3- Pourquoi la politique de réconciliation post-génocide est-elle difficile?

- On n'oublie pas le passé (rancœur,...)
- -Pas foutes les informations.

# 1-Définir les "gacacas". Relever toutes les informations (jugés, condamnés, témoins, organisation...)

- Tribunaux populaires
- Juger les crimes

## 2-Pourquoi cette justice locale est-elle critiquée?

- Illégale
- Pas objective
- Certains membres de la famille participe (jurés)

## Lister les principales informations concernant le TIPR:

- Tribunal International pour le Rwanda
- Manque de reconnaissance du crime
- Preuves, témoignages, témoins  $\rightarrow$  rassembler